*Voice Service Migration Zoom Phone, Contact Center, and Analog*

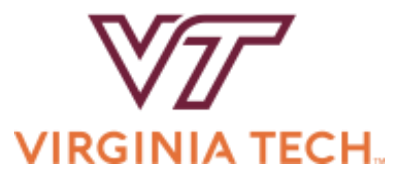

LUDWIG GANTNER ORK INFRASTRUCTURE & SERVICES DIVISION OF INFORMATION TECHNOLOGY

### **Agenda**

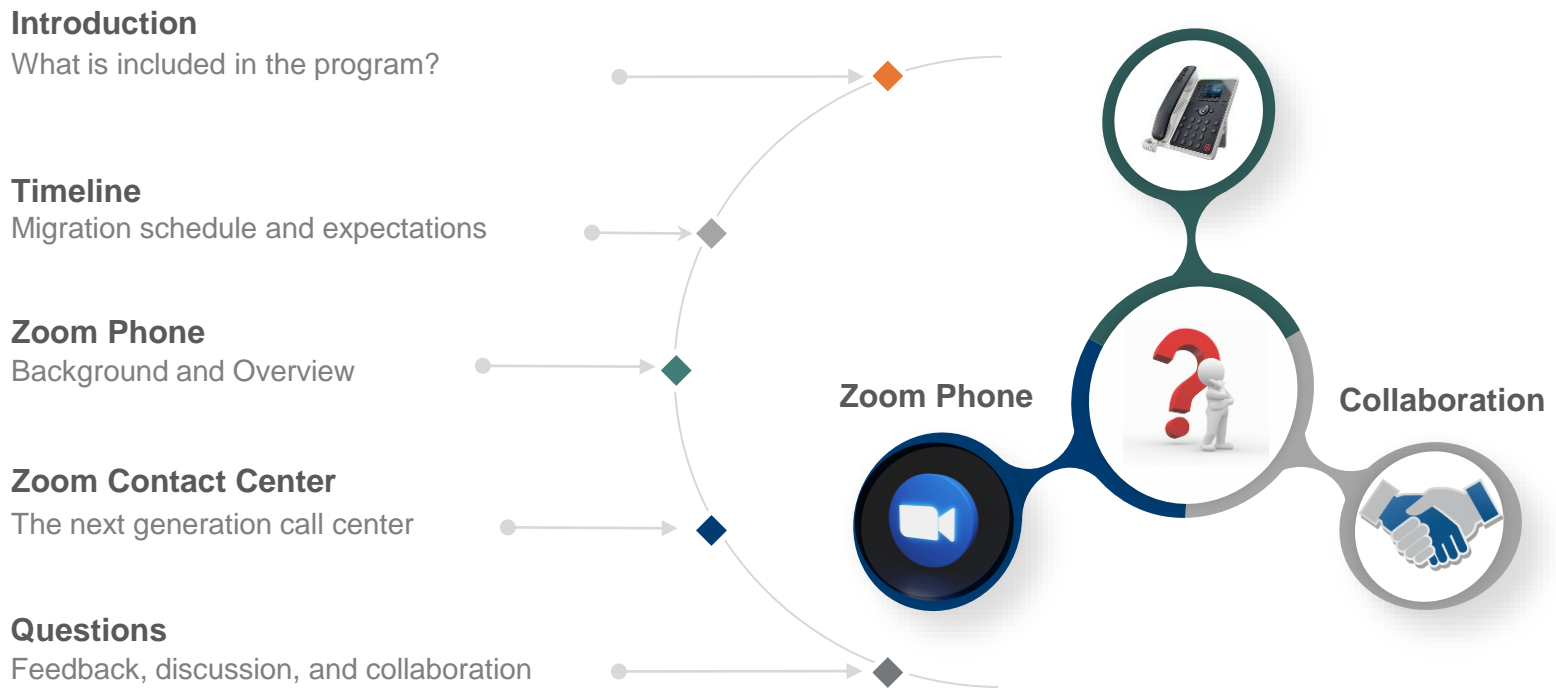

**Motivations & Benefits**

# <sup>I</sup>Introduction

### Voice Service Migration

**The high-level program managing voice service projects during the migration.**

### *Categories*

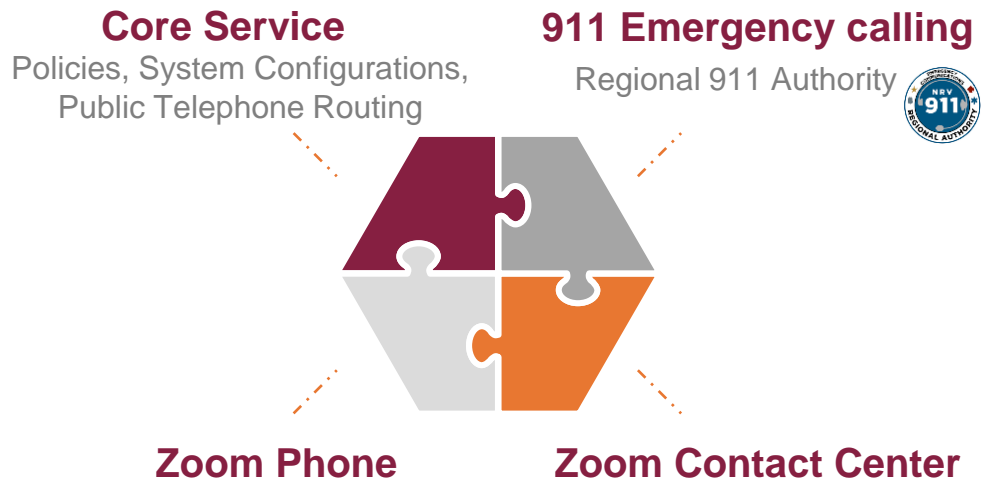

Site specific sub-projects

Site specific sub-projects

## Zoom Phone services per site

### **User services**

Phone apps Desk phones

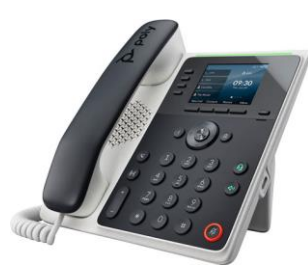

**Call Queues**

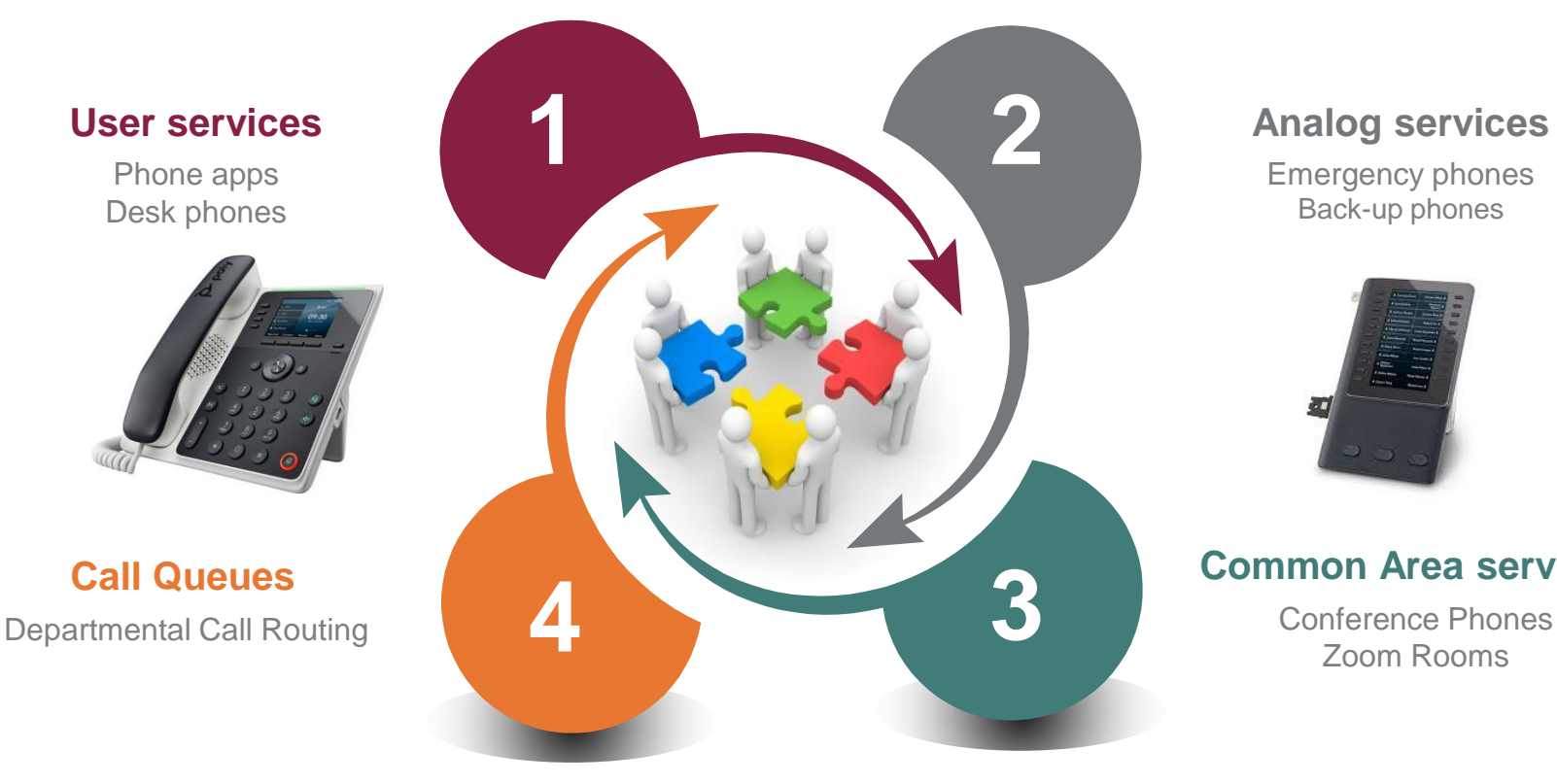

### **Analog services**

Emergency phones Back-up phones

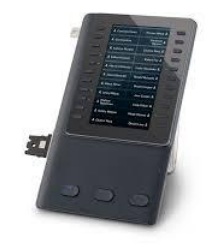

### **Common Area services**

Zoom Rooms

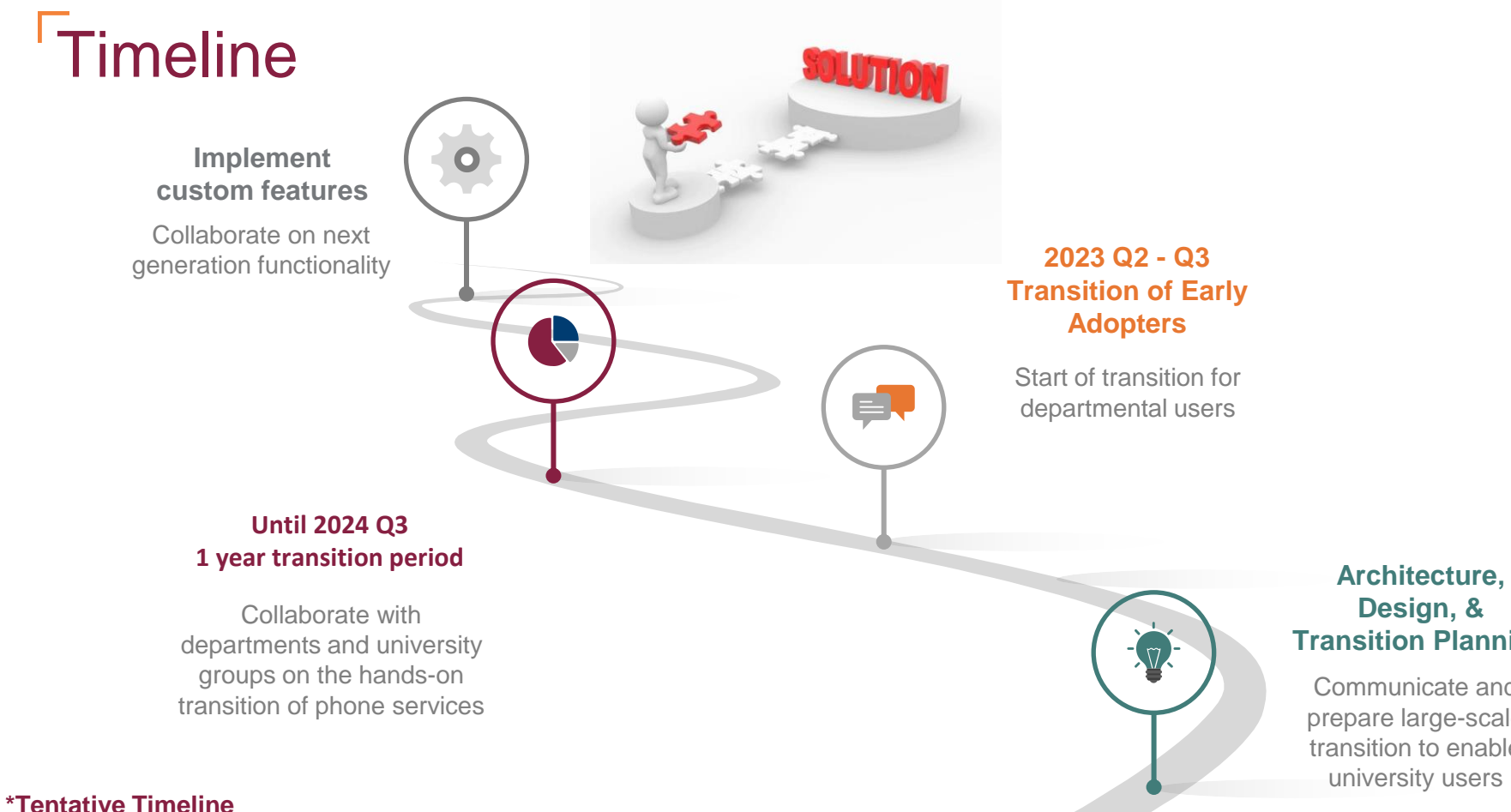

### **Design, & Transition Planning**

Communicate and prepare large-scale transition to enable university users

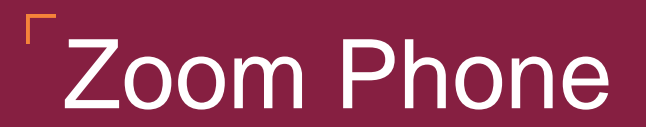

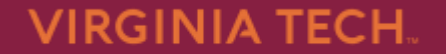

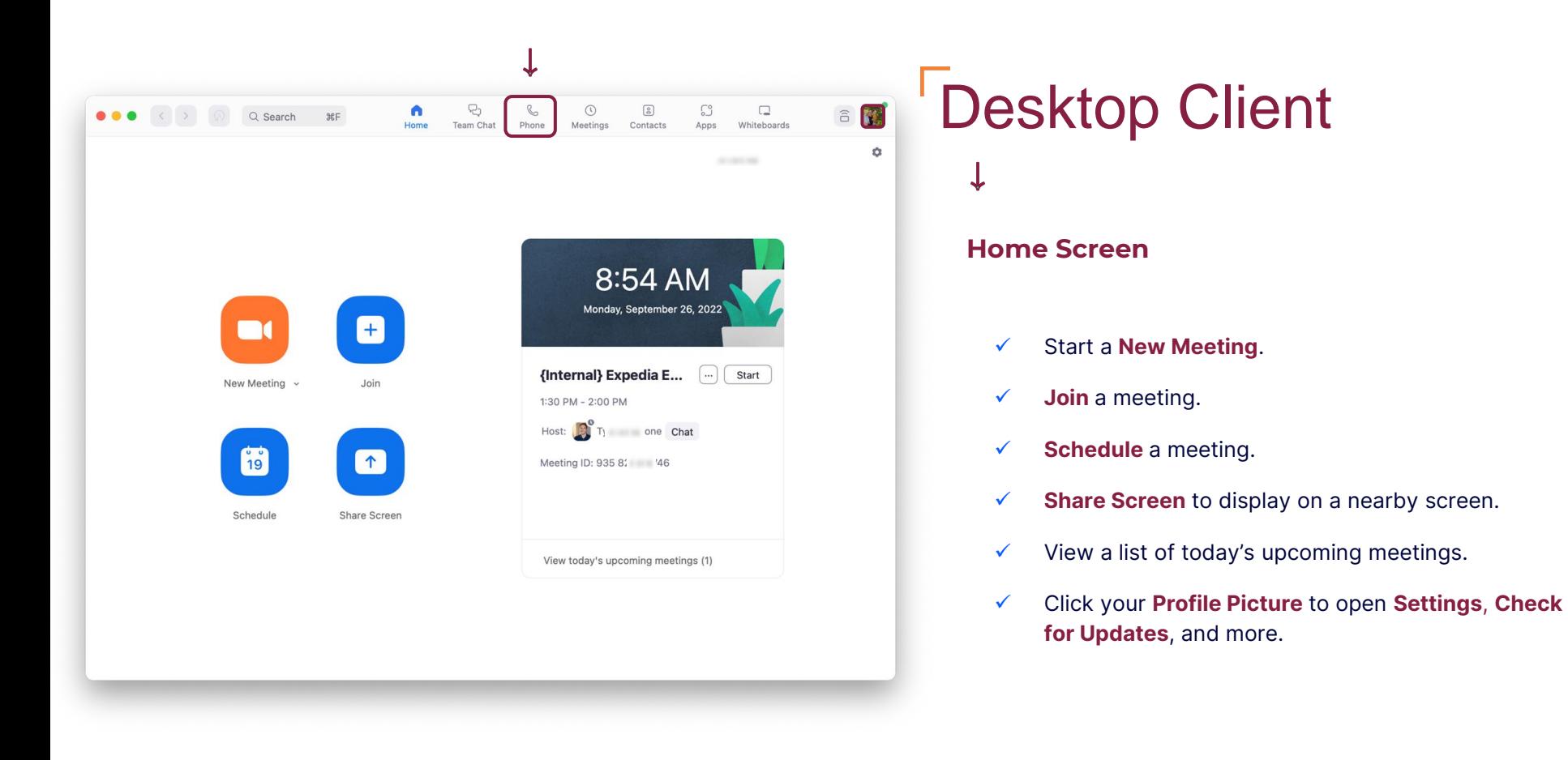

#### zoom

# Desktop Client

#### **Phone Tab:**

Under the **History** tab, see your call history over a certain period of time.

Hover over a call to bring up the **Phone** icon (call back) **…** to bring up additional settings.

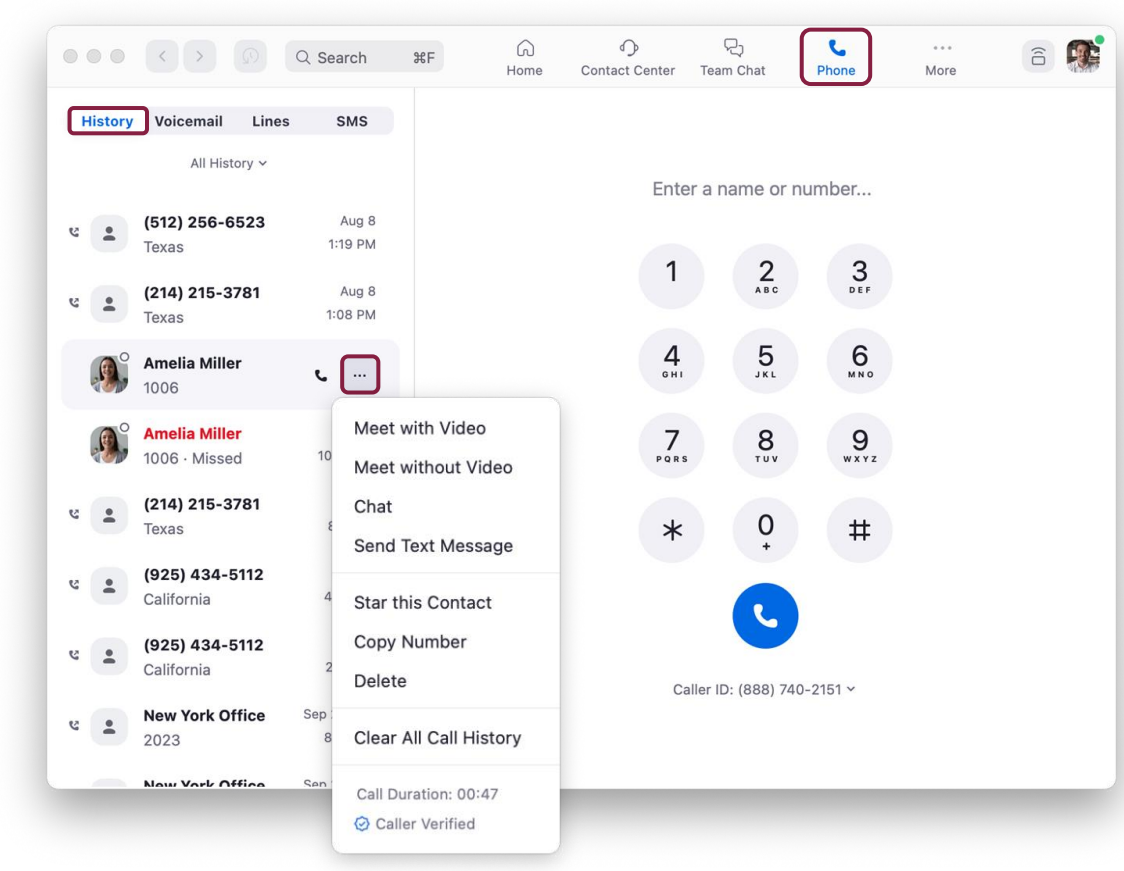

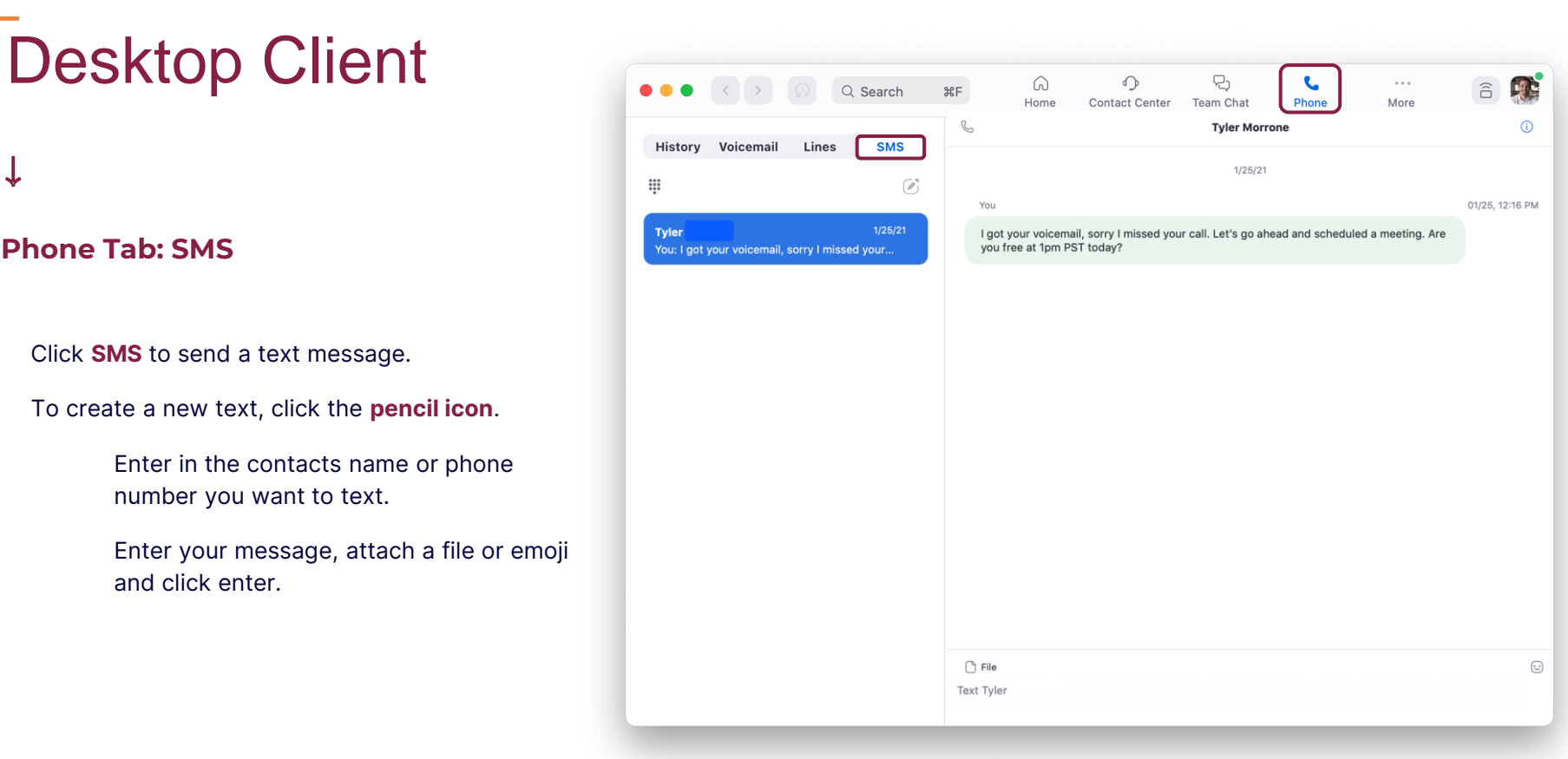

÷

# **Mobile Clients**

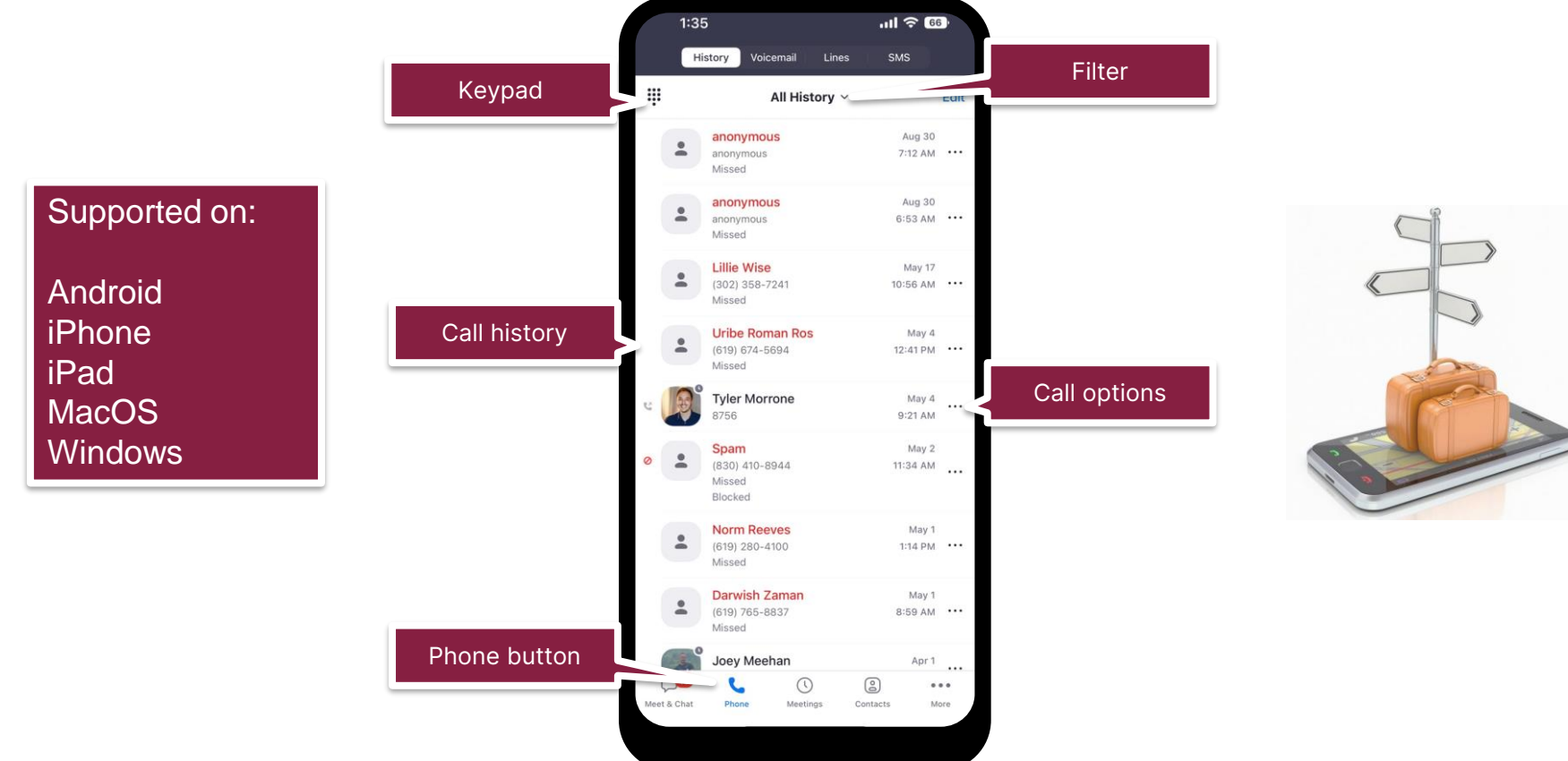

# Zoom Portal

**https://virginiatech.zoom.us**

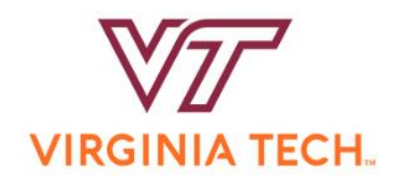

**Video Conferencing** 

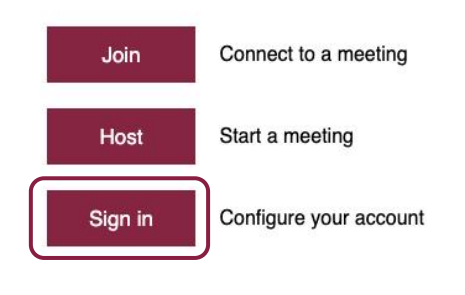

Powered by Zoom

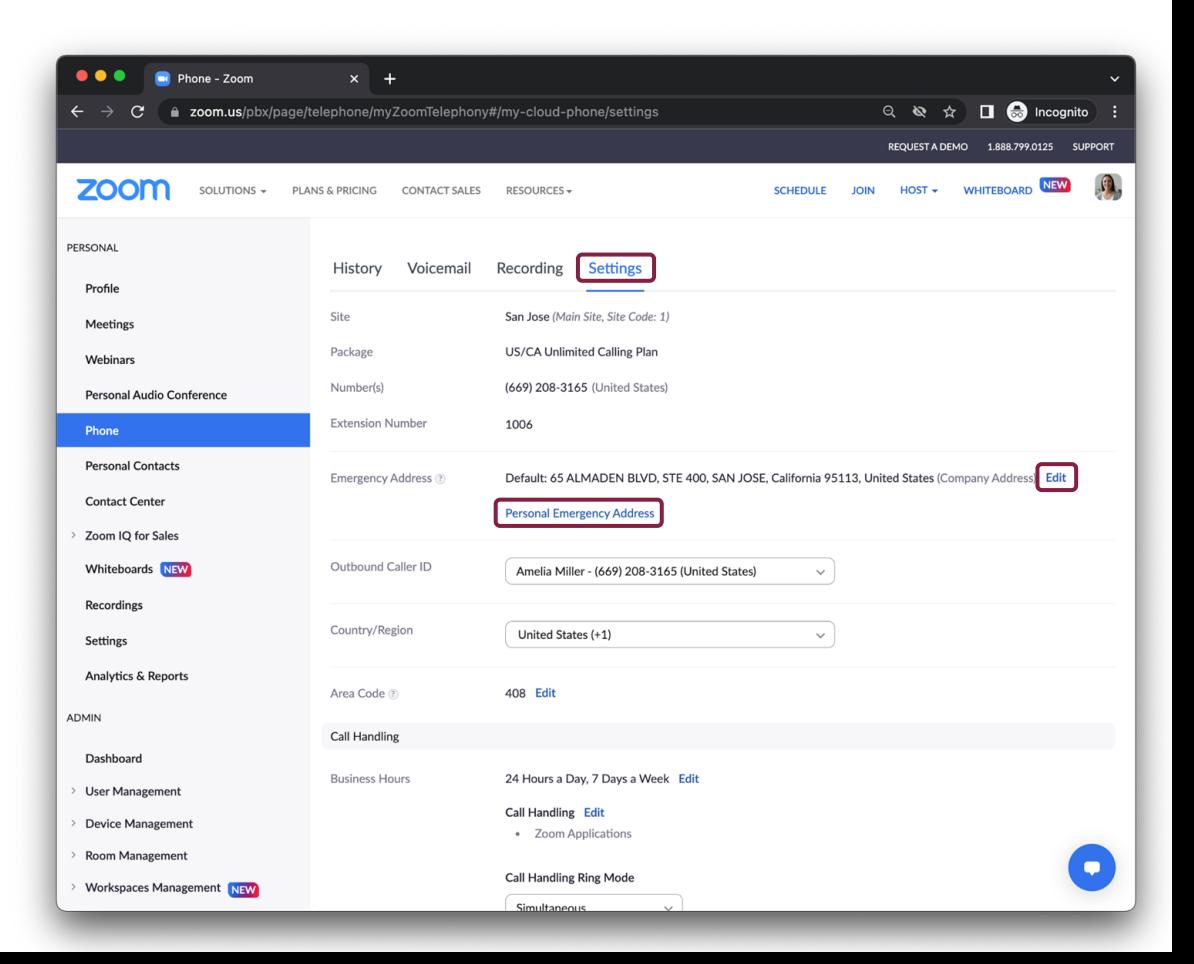

## Desk Phone Solutions

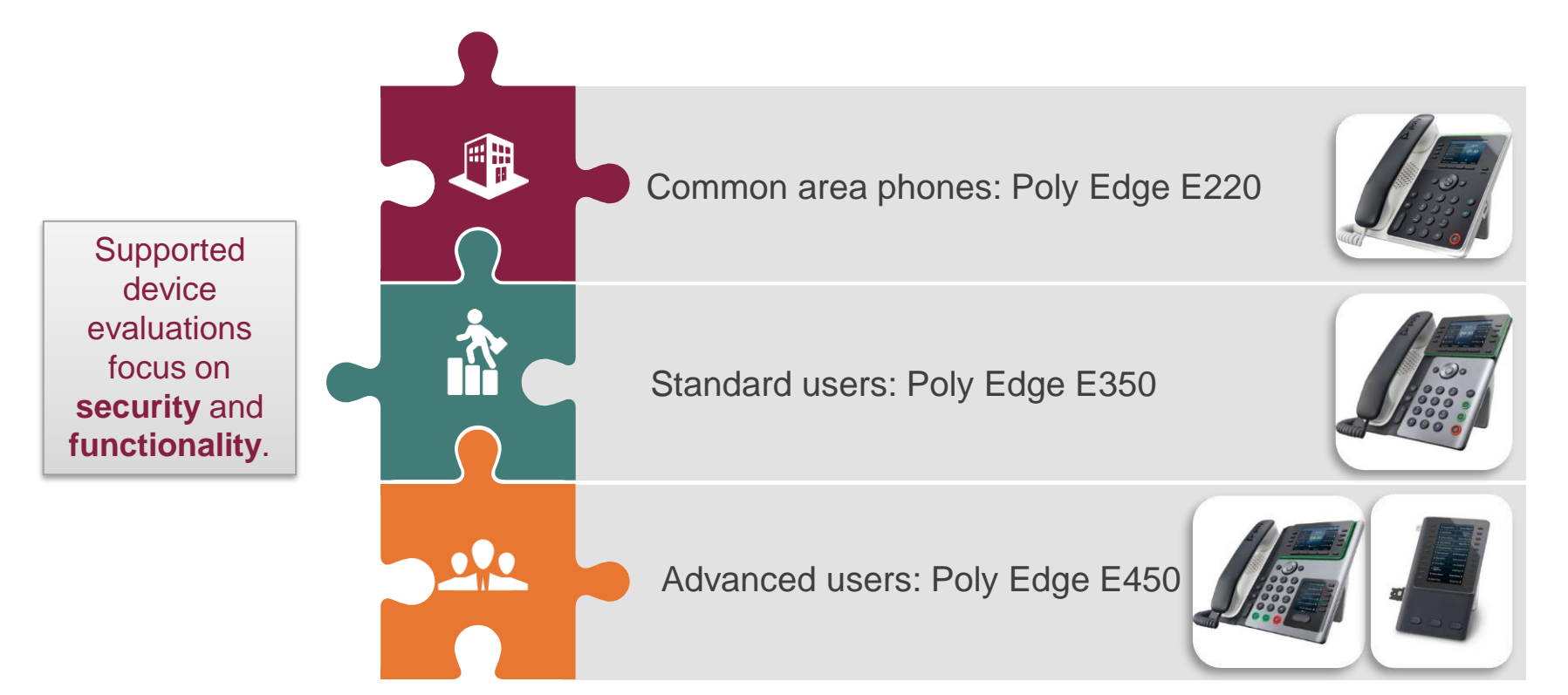

# **Zoom Contact Center**

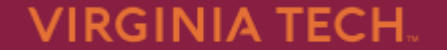

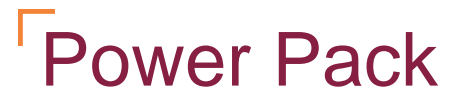

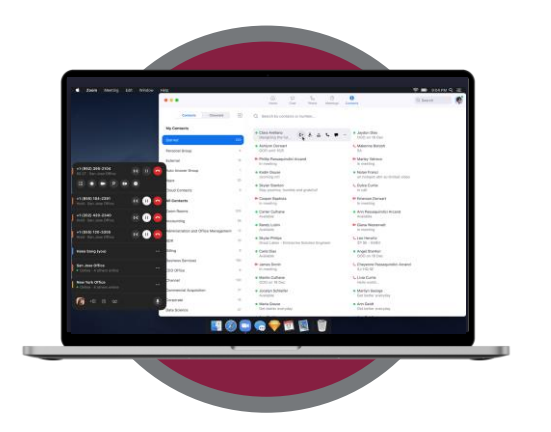

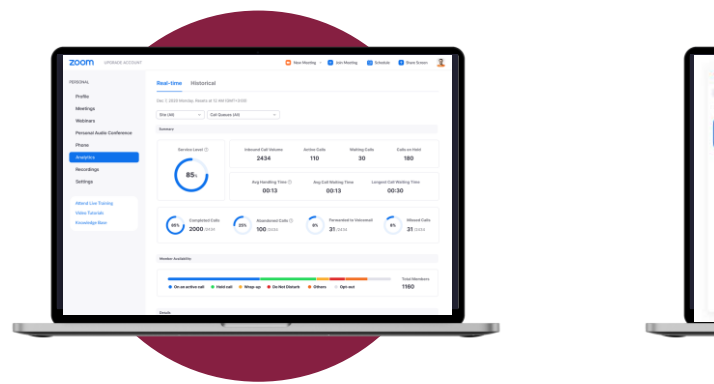

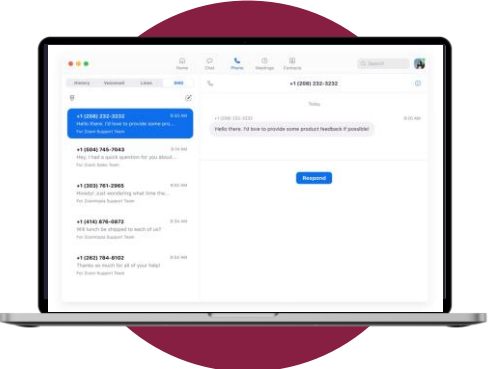

#### **Call Handling UX** (higher call volume/rapid transfer)

### **Advanced CQ Analytics** (real-time & historical, wallboards)

**Team SMS** (handoff text messages in a queue)

### **Insightful analytics and reporting**

**Empower supervisors with insights to improve contact center performance**

- Comprehensive dashboard for realtime and historical reporting
- Manage, monitor, and measure agent productivity and customer service levels
- Analytics for queues, agents, current interactions, active calls, duration, average hold time, and more

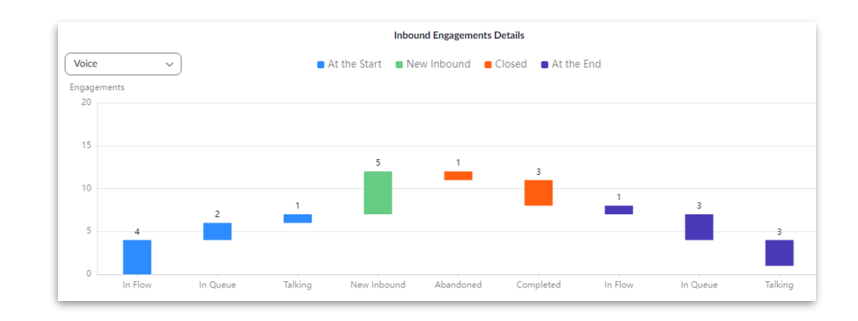

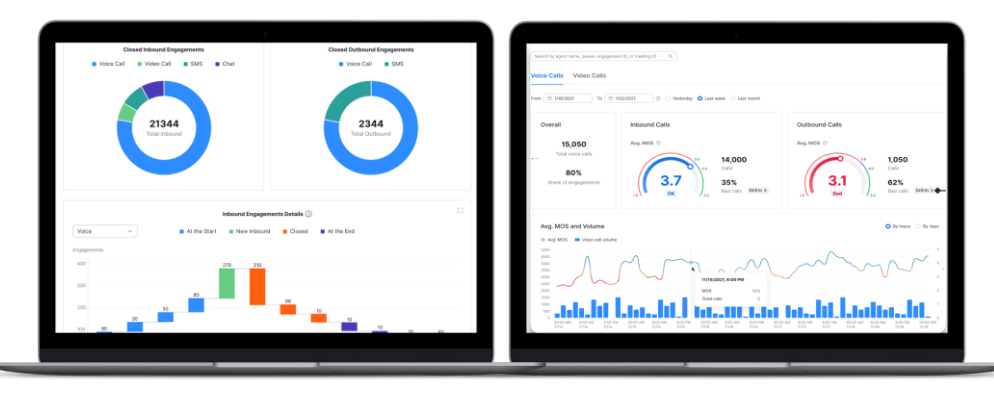

**Real-time and historical reporting**

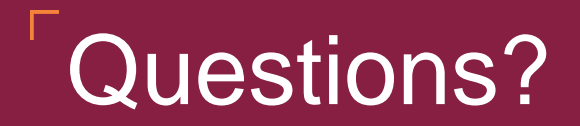

More information:

*https://vtx.vt.edu/notices/2023/02/it-nis-zoom-phones.html* Contact Center Presentations on **April 3rd** and **May 15th**

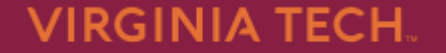